## Package 'rnpn'

August 29, 2016

<span id="page-0-0"></span>Title Interface to the National 'Phenology' Network 'API' Description Programmatic interface to the Web Service methods provided by the National 'Phenology' Network (<https://usanpn.org/>), which includes data on various life history events that occur at specific times. Version 0.1.0

License MIT + file LICENSE

LazyData yes

**Imports** stats, httr  $(>= 1.1.0)$ , jsonlite  $(>= 0.9.19)$ , plyr, data.table  $(>= 1.9.6)$ 

Suggests ggplot2, testthat, covr

RoxygenNote 5.0.1

NeedsCompilation no

Author Scott Chamberlain [aut, cre], Lee Marsh [aut]

Maintainer Scott Chamberlain <myrmecocystus@gmail.com>

Repository CRAN

Date/Publication 2016-04-20 21:20:13

### R topics documented:

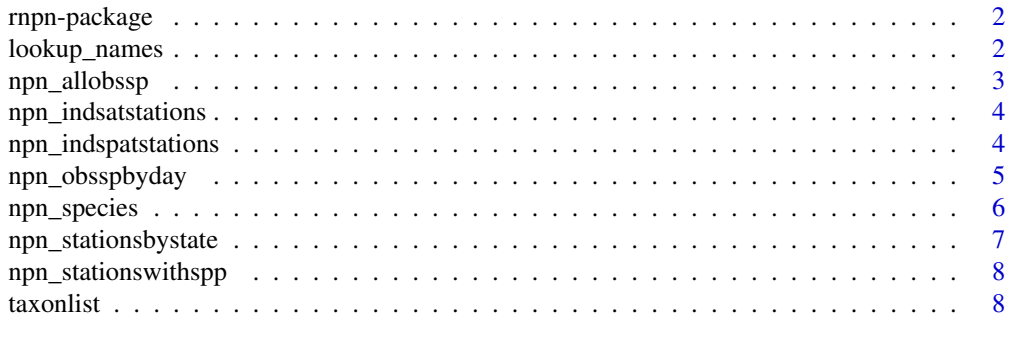

**Index** [9](#page-8-0)

<span id="page-1-0"></span>

#### Description

Interface to the National Phenology Network API

```
lookup_names Look up species IDs by taxonomic or common name
```
#### Description

Look up species IDs by taxonomic or common name

#### Usage

```
lookup_names(name, type = "genus", fuzzy = FALSE)
```
#### Arguments

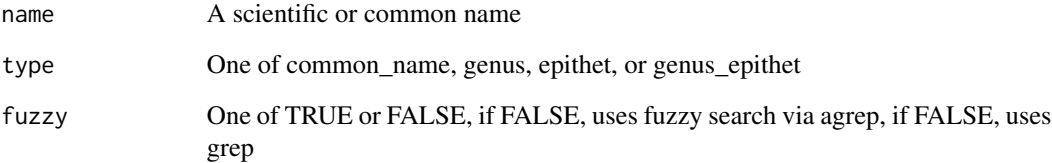

#### Examples

```
## Not run:
lookup_names(name='Pinus', type='genus')
lookup_names(name='pine', type='common_name')
lookup_names(name='bird', type='common_name', fuzzy=TRUE)
```
## End(Not run)

<span id="page-2-0"></span>

#### Description

Get all observations for a particular species or set of species

#### Usage

```
npn_allobssp(speciesid, startdate = NULL, enddate = NULL, ...)
```
#### Arguments

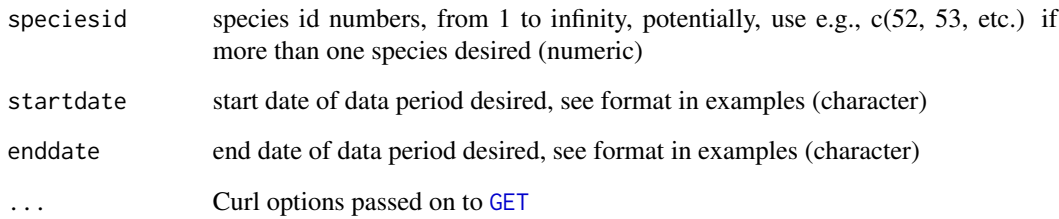

#### Value

A list with slots for taxa, stations, phenophase (metadata) and data

#### Examples

```
## Not run:
# Lookup names
lookup_names(name='Pinus', type='genus')
# Get data on one species
npn_allobssp(speciesid = 52, startdate='2008-01-01', enddate='2011-12-31')
# Get data on two species
npn_allobssp(speciesid = c(52, 53), startdate='2008-01-01', enddate='2011-12-31')
# Get data on one species, convert to a single data.frame
npn_allobssp(speciesid = 52, startdate='2008-01-01', enddate='2011-12-31')
## End(Not run)
```
<span id="page-3-0"></span>npn\_indsatstations *Get all observations for a particular species or set of species.*

#### Description

Get all observations for a particular species or set of species.

#### Usage

```
npn_indsatstations(stationid, ...)
```
#### Arguments

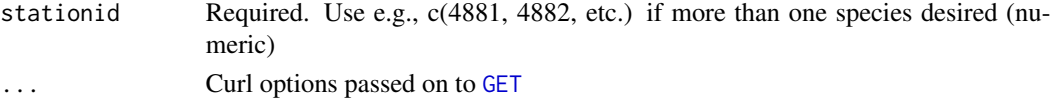

#### Value

Observations for each species by date in a data.frame

#### Examples

```
## Not run:
npn_indsatstations(stationid = c(507, 523))
```
## End(Not run)

npn\_indspatstations *Get all observations for a particular species or set of species.*

#### Description

Get all observations for a particular species or set of species.

#### Usage

```
npn_indspatstations(speciesid, stationid, year = NULL, ...)
```
#### Arguments

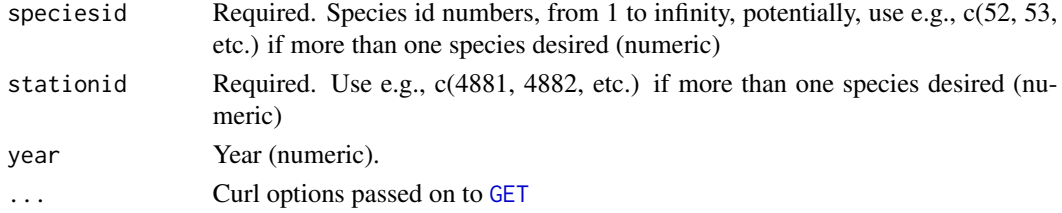

#### <span id="page-4-0"></span>npn\_obsspbyday 5

#### Value

Observations for each species by date.

#### Examples

```
## Not run:
npn\_indspatstations(speciesid = 35, stationid = c(60, 259), year = 2009)npn_indspatstations(35, c(60, 259), 2009)
```
## End(Not run)

npn\_obsspbyday *Get observations by day for a particular species or set of species.*

#### Description

Get observations by day for a particular species or set of species.

#### Usage

```
npn_obsspbyday(speciesid = NULL, startdate = NULL, enddate = NULL, ...)
```
#### Arguments

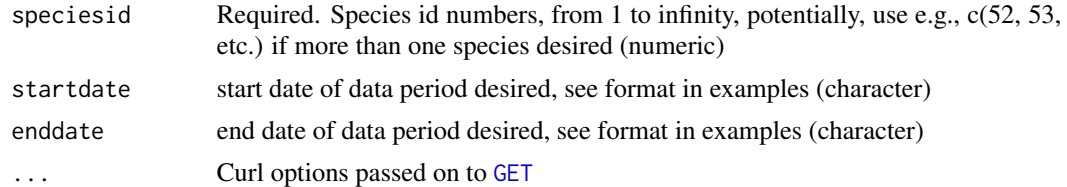

#### Value

Number of observations by day, in a list

#### Examples

```
## Not run:
out <- npn_obsspbyday(speciesid=357, startdate='2010-04-01', enddate='2012-01-05')
head(out[[1]])
# Lookup names
temp <- lookup_names(name='bird', type='common')
comnames <- temp[temp$species_id %in% c(357, 359, 1108), 'common_name']
out <- npn_obsspbyday(speciesid=c(357, 359, 1108), startdate='2010-04-01', enddate='2013-09-31')
names(out) <- comnames
library("plyr")
df <- ldply(out)
```

```
df$date <- as.Date(df$date)
library('ggplot2')
ggplot(df, aes(date, count)) +
 geom_line() +
 theme_grey(base_size=20) +
 facet_grid(.id ~.)
## End(Not run)
```
npn\_species *Get scientific names.*

#### Description

Get scientific names.

#### Usage

```
npn_species(...)
npn_species_itis(ids, ...)
npn_species_id(ids, ...)
npn_species_state(state, kingdom = NULL, ...)
npn_species_sci(genus, species, ...)
npn_species_comm(name, ...)
npn_species_search(network = NULL, year = NULL, groups = NULL,
 stationid = NULL, ...)
```
#### Arguments

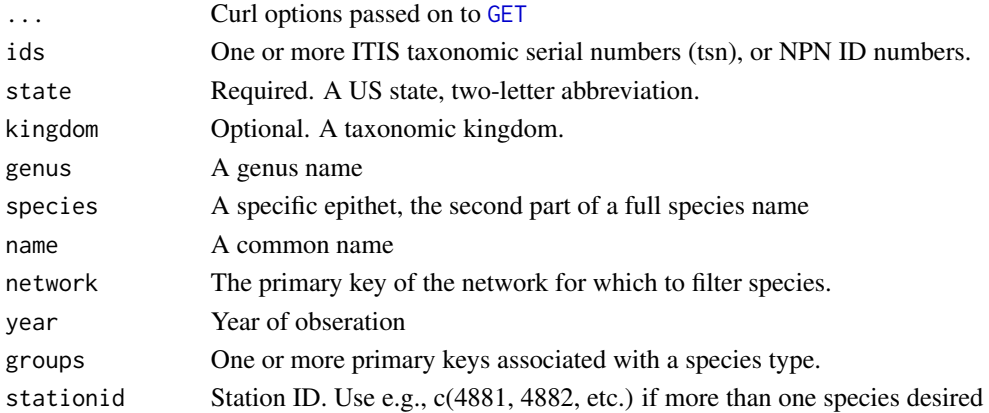

<span id="page-5-0"></span>

```
npn_stationsbystate 7
```
#### Value

data.frame of species and their IDs

#### Examples

```
## Not run:
head( npn_species() )
npn_species_itis(ids = 27806)
npn_species_itis(ids = c(27806,36616))
npn_species_id(ids = 3)
npn_species_state(state = "HI")
npn_species_state(state = "HI", kingdom = "Plantae")
npn_species_sci(genus = "Clintonia", species = "borealis")
npn_species_comm(name = "thickleaved wild strawberry")
npn_species_comm(name = c("thickleaved wild strawberry","bluebead"))
npn_species_search(groups = 3, year = 2010)
npn_species_ssearch(groups = c(3,9), year = 2010)library('httr')
npn_species_itis(ids = 27806, config=verbose())
## End(Not run)
```
npn\_stationsbystate *Get number of stations by state.*

#### Description

Get number of stations by state.

#### Usage

```
npn_stationsbystate(...)
```
#### Arguments

... Curl options passed on to [GET](#page-0-0)

#### Value

Number of stations by state as a data.frame.

#### Examples

```
## Not run:
head( npn_stationsbystate() )
```
## End(Not run)

<span id="page-7-0"></span>

#### Description

Get a list of all stations which have an individual whom is a member of a set of species.

#### Usage

```
npn_stationswithspp(speciesid, ...)
```
#### Arguments

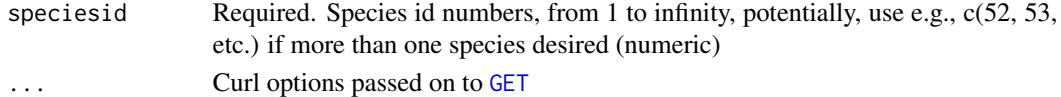

#### Value

Stations' latitude and longitude, names, and ids.

#### Examples

```
## Not run:
npn_stationswithspp(speciesid = c(52,53,54))
npn_stationswithspp(speciesid = 53)
```

```
## End(Not run)
```
taxonlist *Lookup-table for IDs of species and common names*

#### Description

Lookup-table for IDs of species and common names

#### Format

A data.frame with 897 rows and 6 columns

species\_id species identifiers common\_name common (vernacular) name genus genus name epithet epithet name itis\_tsn ITIS taxonomic serial number (tsn) genus\_epithet genus name + epithet name

# <span id="page-8-0"></span>Index

∗Topic data taxonlist, [8](#page-7-0) ∗Topic package rnpn-package, [2](#page-1-0)

GET, *[3](#page-2-0)[–8](#page-7-0)*

lookup\_names, [2](#page-1-0)

```
npn_allobssp, 3
npn_indsatstations, 4
npn_indspatstations, 4
npn_obsspbyday, 5
npn_species, 6
npn_species_comm (npn_species), 6
npn_species_id (npn_species), 6
npn_species_itis (npn_species), 6
npn_species_sci (npn_species), 6
npn_species_search (npn_species), 6
npn_species_state (npn_species), 6
npn_stationsbystate, 7
npn_stationswithspp, 8
```
rnpn *(*rnpn-package*)*, [2](#page-1-0) rnpn-package, [2](#page-1-0)

taxonlist, [8](#page-7-0)